# **Unihockey Spiel- und Übungssammlung**

Wie kann ich ganz einfach ein Training auf meinem iPad zusammenstellen?

1. Öffnen Sie die Datei in iBooks.

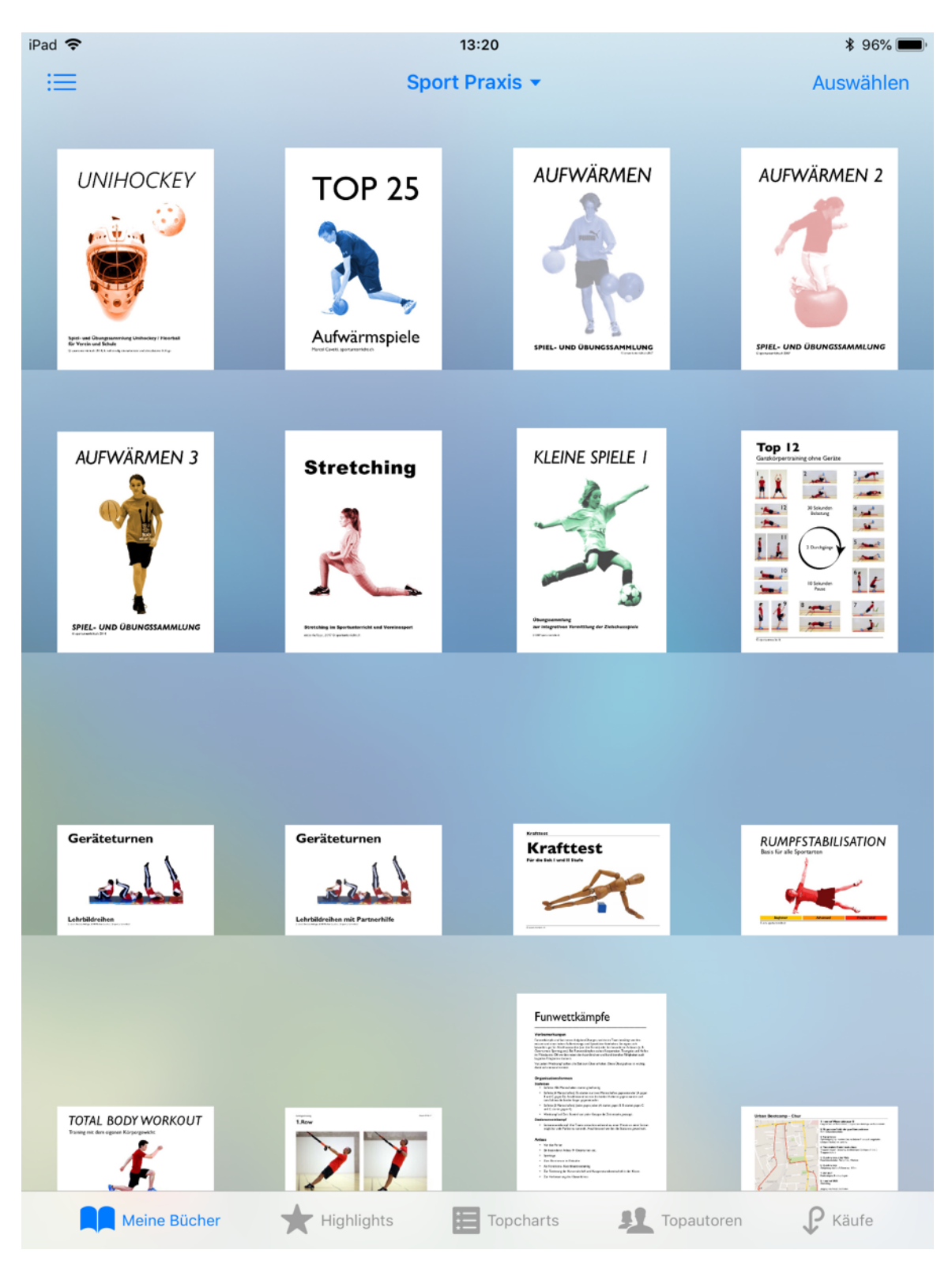

## 2. Suchen Sie die Übungen über das Inhaltsverzeichnis.

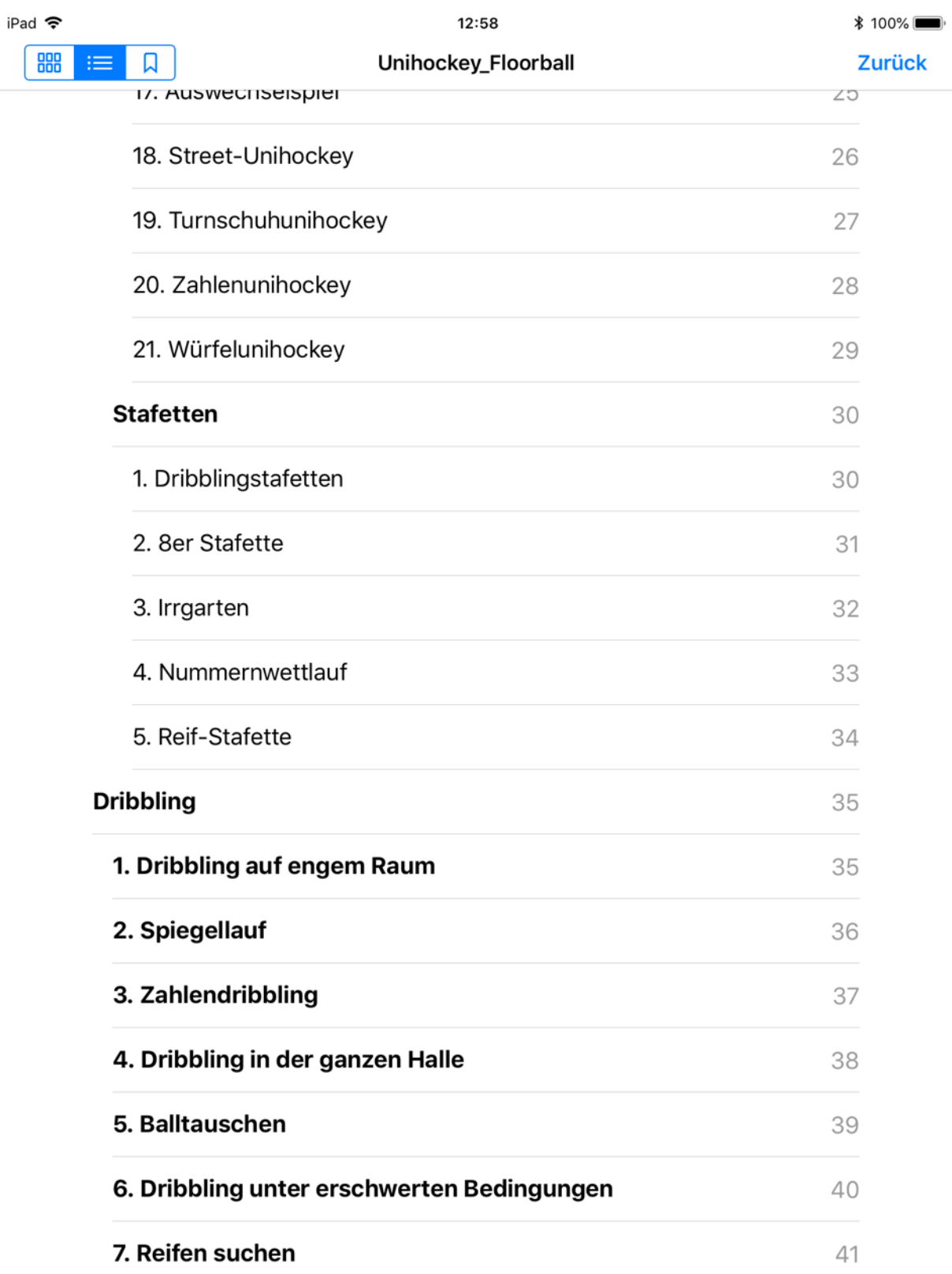

3. Versehen Sie die Übungen, welche Sie ausgewählt haben mit einem Lesezeichen.

### **UNIHOCKEY** Spiel- und Übungssammlung

## **Spiele**

## **Kleine Spiele**

Kleine Spiele sind geeignet zum Aufwärmen und können auf fast allen Stufen mit kleinen Anpassungen gespielt werden. Nebenbei werden auch noch technisch/taktische Elemente trainiert!

#### **I. Herr und Hund**

Hintereinander oder nebeneinander. Der Herr (ohne Ball) bestimmt den Dribblingsweg. Der Hund versucht, den Ball dribbelnd, so nah wie möglich beim Herr zu bleiben.

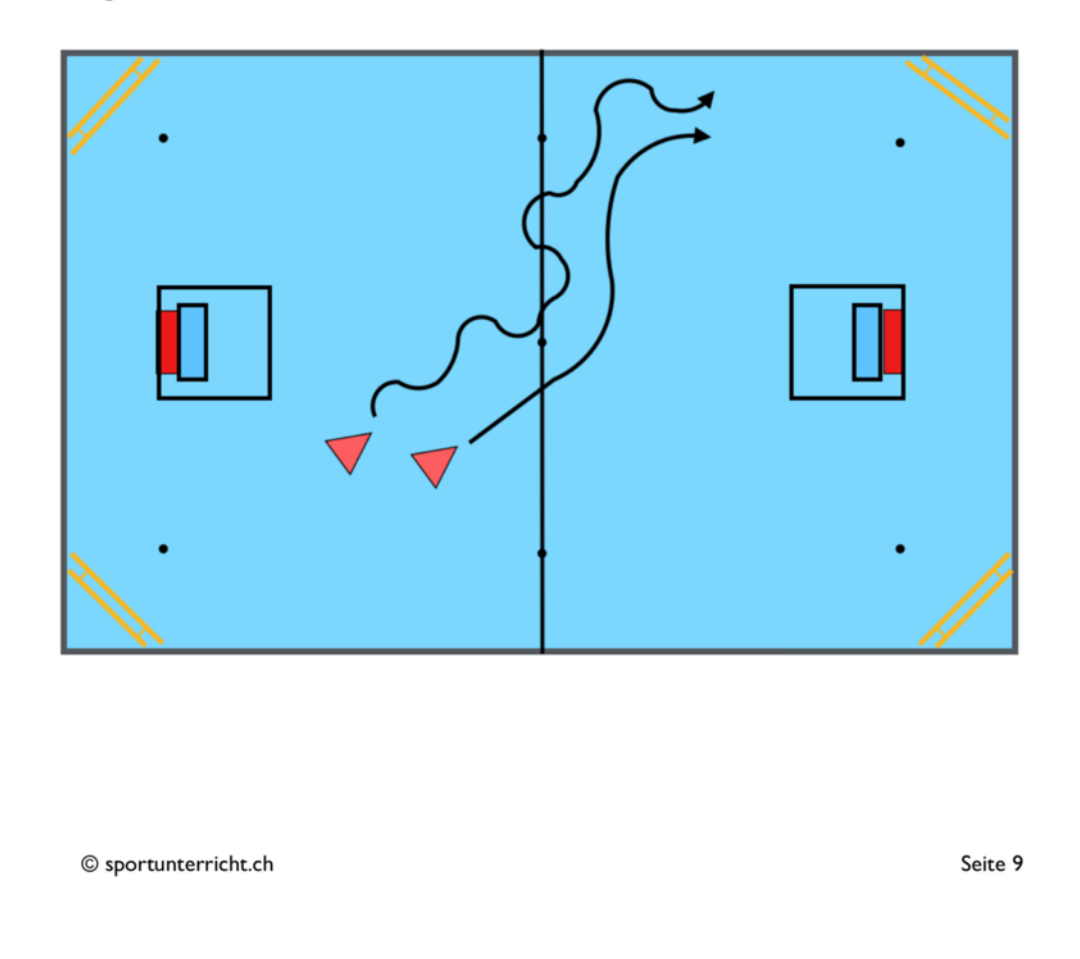

4. Wenn Sie jetzt auf das Lesezeichen Symbol klicken, erscheinen die ausgewählten Übungen.

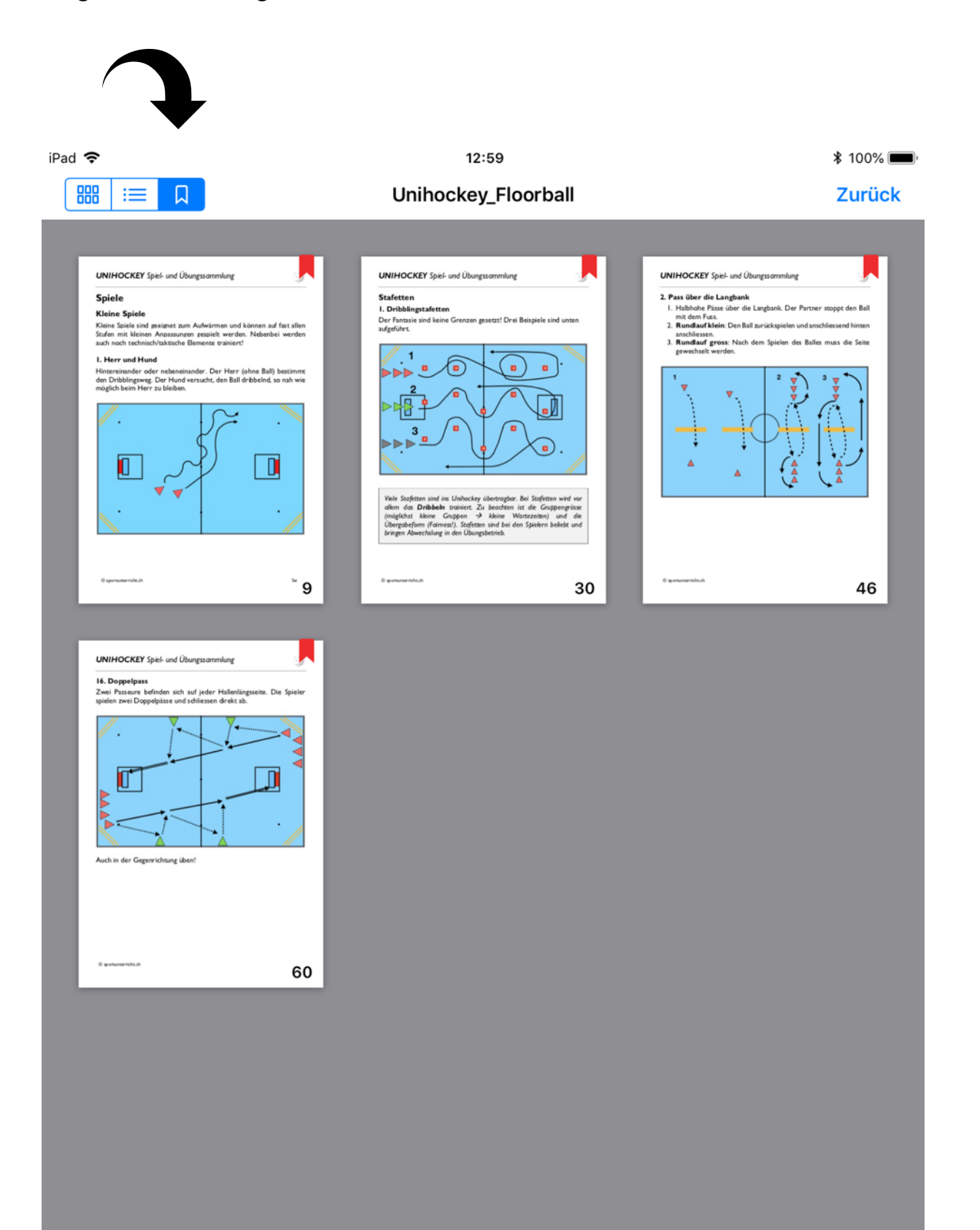